<<Pro/ENGINEER 40 >>

, tushu007.com

- 13 ISBN 9787500683094
- 10 ISBN 750068309X

出版时间:2008-10

页数:313

PDF

更多资源请访问:http://www.tushu007.com

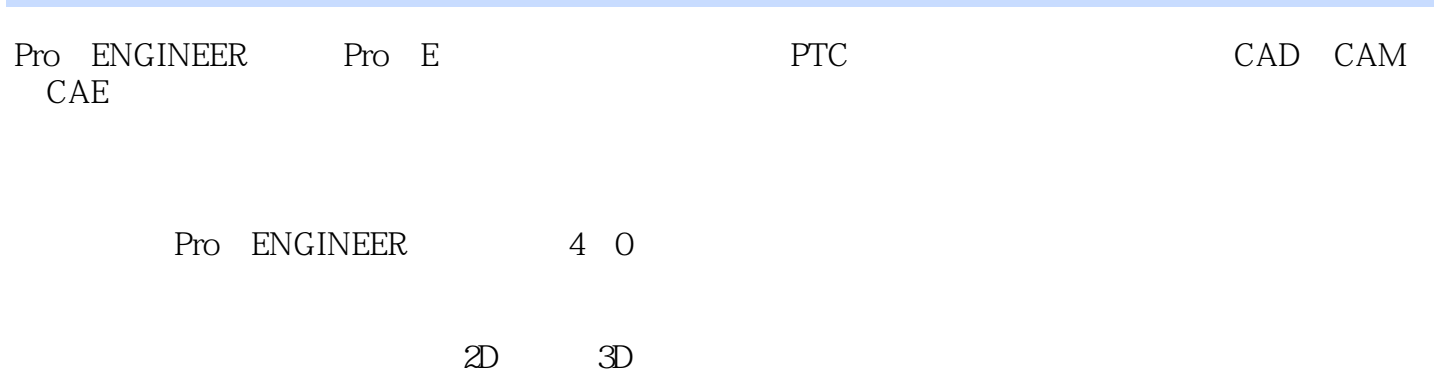

, tushu007.com

 $\mathcal{D}$ 

11 PTC<br>2D 3D Pro/ENGINEER 4.0  $2D \t 3D$  $R$  $($  and  $($  and  $)$ 同时,每章均附有"专业解析"板块,以更加专业的角度帮助读者分析Pro/E中的一些重点、难点知  $PTC$ 从而在帮助读者掌握各种Pro/E技术的同时,还能迅速将所学知识应用到实际工作当中。  $\mu$ 

 $\mu$ 

 $\frac{1}{2}$  and the contract of the contract of the state  $\frac{1}{2}$  support that  $\frac{1}{2}$  support the contract of the contract of the contract of the contract of the contract of the contract of the contract of the contract

, tushu007.com

## $,$  tushu007.com

# $<<$ Pro/ENGINEER 40 >

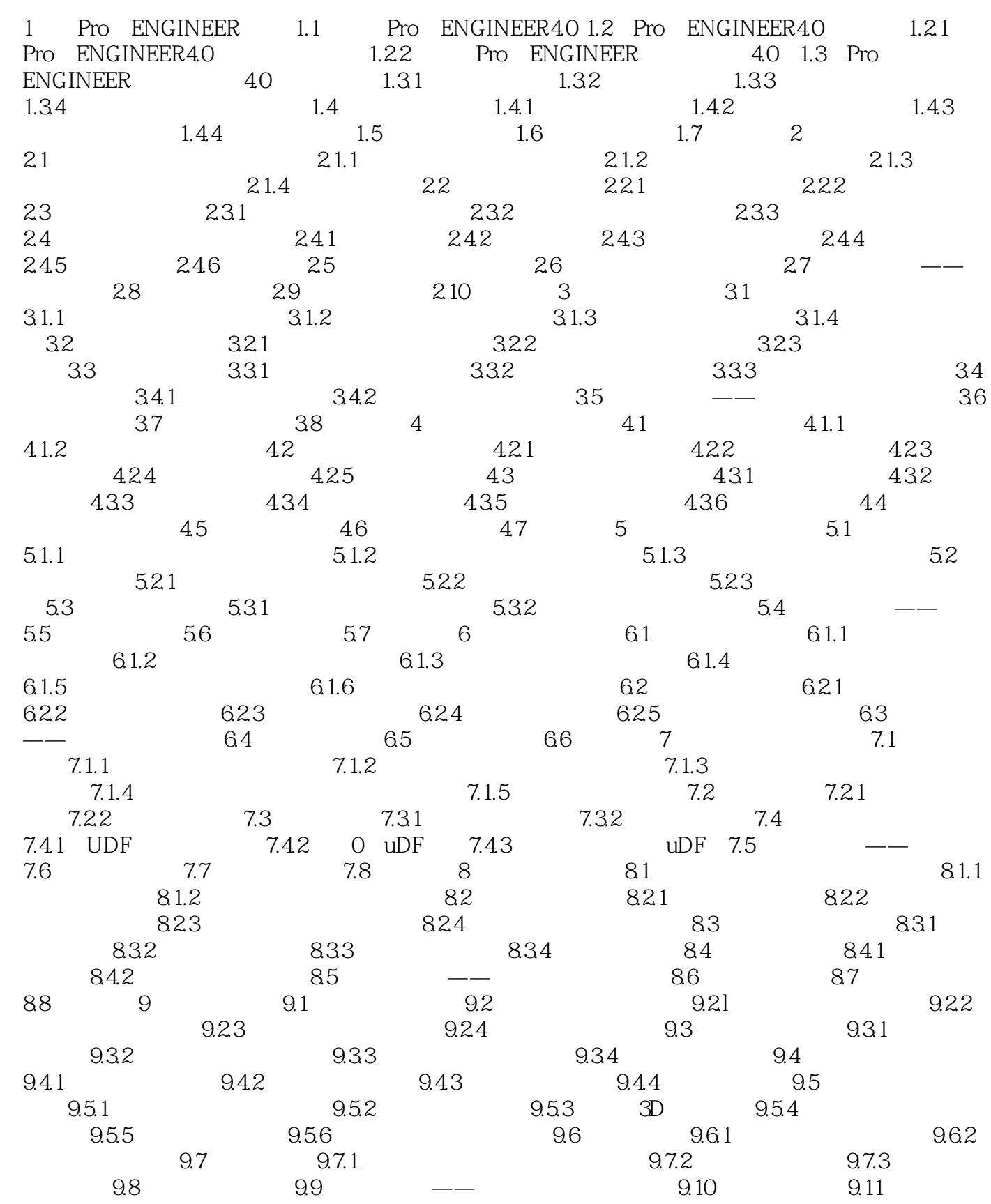

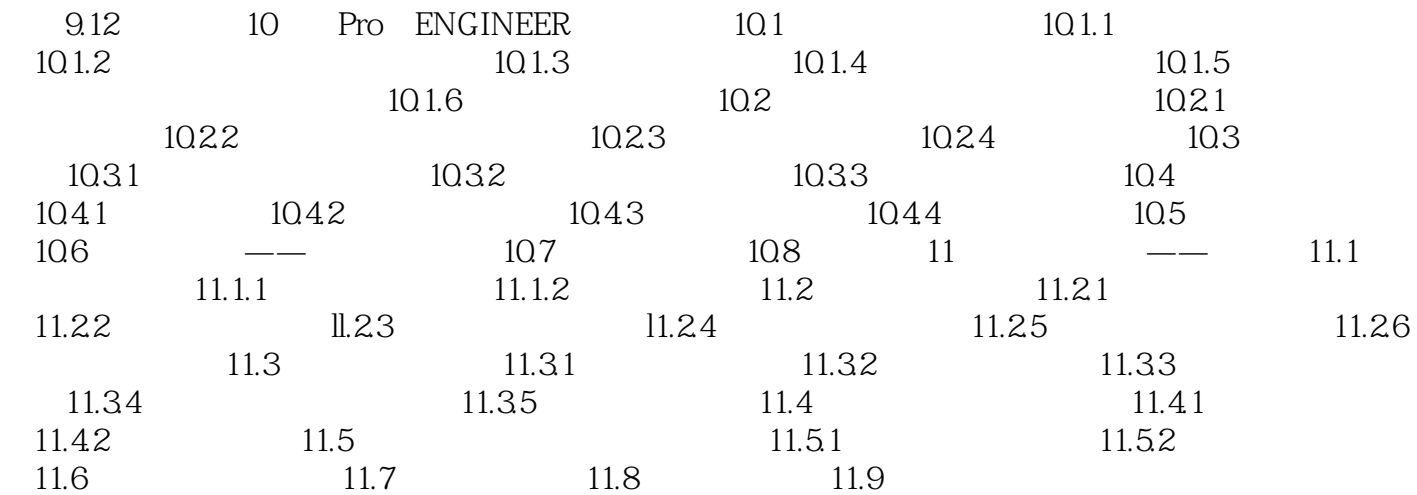

, tushu007.com

# $\leq$ Pro/ENGINEER 40 >

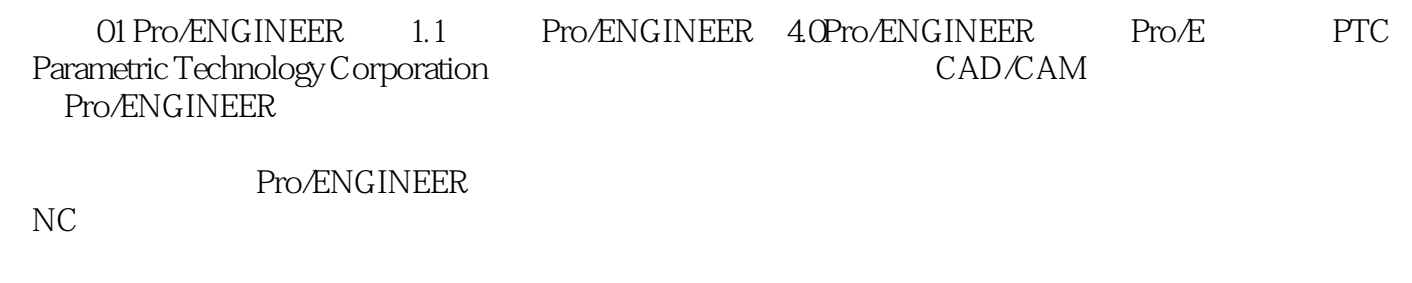

, tushu007.com

Pro/ENGINEER

Pro/ENGINEER 4.0

 $,$  tushu007.com

 $<<$ Pro/ENGINEER 40 >

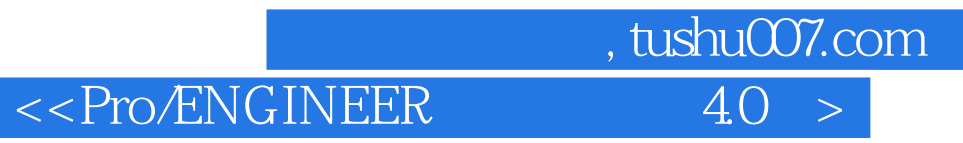

本站所提供下载的PDF图书仅提供预览和简介,请支持正版图书。

更多资源请访问:http://www.tushu007.com